## 2023 秋季本科时间序列

## 第 3 次作业答案

## 10 月 24 日

1. 由题己知,  $U \sim U([-\pi,\pi])$ ,  $X_t = \cos(\pi t + U)$ 则  $\overline{a}$ 

$$
\mathbb{E}(X_t) = \frac{1}{T} \sum_{t=1}^T X_t = \frac{1}{T} \sum_{t=1}^T \cos(\pi t + U) = 0
$$

由  $\sigma_k^2 = \text{cov}(X_{t+k}, X_t)$  可得

$$
k = 0, \text{cov}(X_t, X_t) = \text{var}(X_t)
$$
  
\n
$$
k = 1, \text{cov}(X_{t+1}, X_t) = -\text{var}(X_t)
$$
  
\n
$$
k = 2, \text{cov}(X_{t+2}, X_t) = \text{var}(X_t)
$$
  
\n
$$
k = 3, \text{cov}(X_{t+3}, X_t) = -\text{var}(X_t)
$$

故

$$
\sigma_k^2 = (-1)^k \text{var}(X_t)
$$

$$
\text{var}(X_t) = \int_{-\pi}^{\pi} \frac{1}{2\pi} \cos^2 U dU = \frac{1}{2}
$$

$$
\sigma_k^2 = \frac{1}{2} (-1)^k
$$

故  $\sigma_k^2$  的周期为 2 代码如下:

```
1 set.seed(123)
2 \text{ Xt } < -1:1003 \text{ U} \leftarrow \text{runif}(1, -\text{pi}, \text{pi})4 for (t in 1:100){
5 \text{ Xt[t]} \leftarrow \cos(\text{pi*t+U})6 }
7 X \leftarrow \text{tible}(t = 1:100, \text{ X}t = \text{X}t)8 X
```
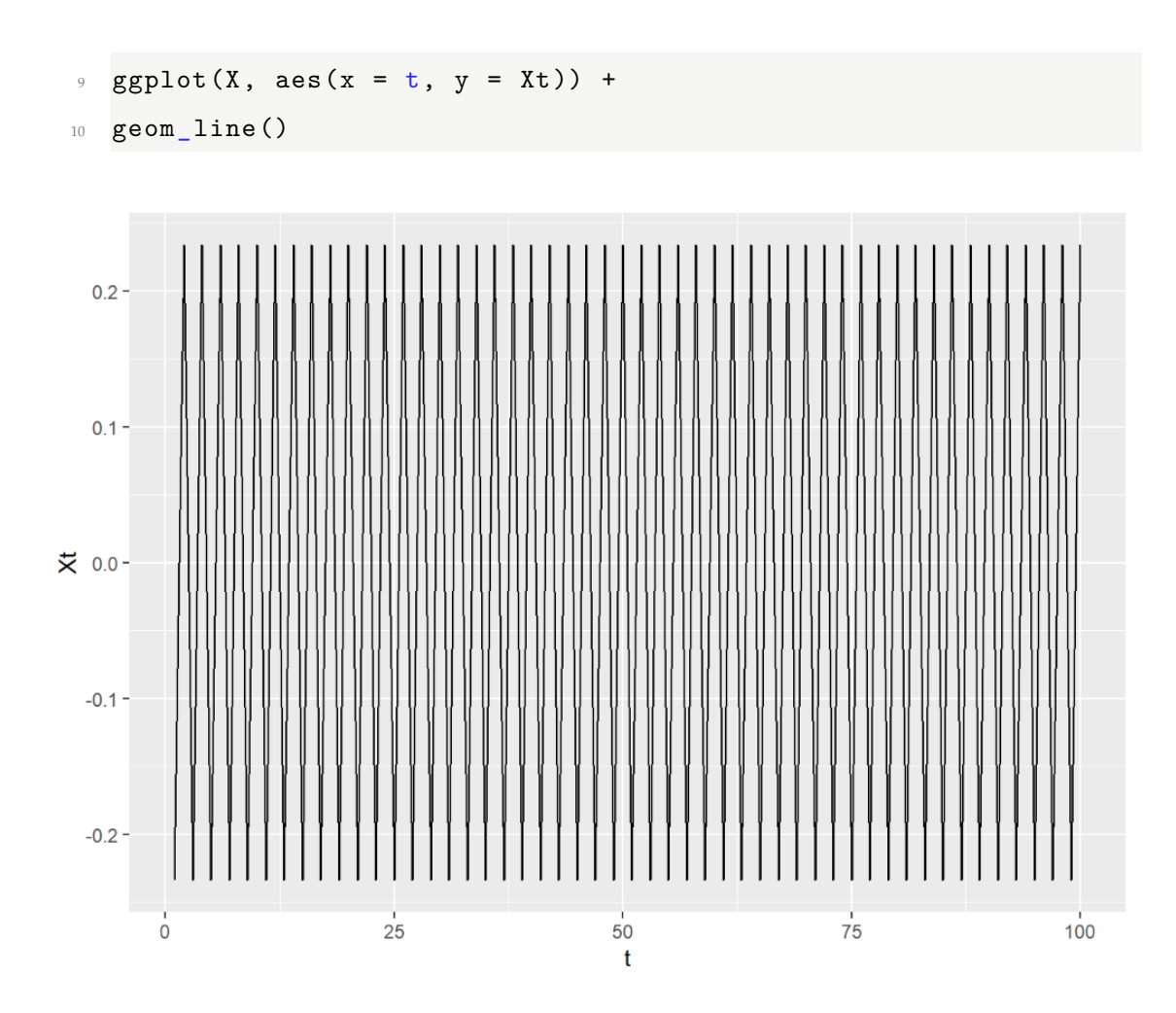

2. (a) 
$$
\boxplus X_t = 0.1 + 0.9X_{t-1} + \varepsilon_t \ \Box \overline{\Box} \ \Box
$$

$$
X_0 = 0
$$
  
\n
$$
X_1 = 0.1 + 0.9X_0 + \varepsilon_1
$$
  
\n
$$
X_2 = 0.1 + 0.9X_1 + \varepsilon_2 = 0.1 + 0.9(0.1 + 0.9X_0 + \varepsilon_1) + \varepsilon_2
$$
  
\n...  
\n
$$
X_t = 0.1 + 0.9X_{t-1} + \varepsilon_t = 0.1 \times (\sum 0.9^{t-1}) + \sum \varepsilon_t 0.9^{T-t}
$$
  
\n
$$
M \mathbb{E}(X) = 1 - 0.9^t, \text{ var}(X) = \frac{1 - 0.81^t}{1 - 0.81}
$$
  
\n
$$
\stackrel{\text{def}}{=} t \rightarrow \infty, \text{ E}(X) = 1, \text{ var}(X) = \frac{100}{19}
$$
  
\n
$$
\text{H} X_t \sim N(1, \frac{100}{19}) \frac{1}{19} \frac{1}{19} \frac{1}{19} \frac{1}{19} \frac{1}{19}
$$
  
\n
$$
M(1, \frac{100}{19}) \frac{1}{19} \frac{1}{19} \frac{1}{19} \frac{1}{19} \frac{1}{19}
$$

- (b) 由下图可见,样本均值和样本方差分别收敛至期望  $\mu$  和均值  $\sigma^2$ 代码如下:
- $1$  set.seed(1)
- $2 n < 10000$

```
3 \times < numeric(n)
\frac{1}{4} x[1] \leq rnorm(1, mean=1, sd=1/sqrt(0.19))
5 \quad e \leftarrow \text{rnorm}(n)6 for (t in 2:n) {
\mathbf{x} x[t] <- 0.1 + 0.9 \mathbf{x}[t-1] + e[t]
8 }
9
10 mean_x \le - numeric (100)
11 var_x <- numeric(100)
12 for(k in 1:100){
13 mean_x[k] = mean(x[1:(100*k)])
14 var_x[k] = var(x[1:(100*k)])15 }
16
17 tbl \leftarrow tibble(k = 1:100, mean = mean_x, var = var_x)
18 tbl %>%
19 ggplot(aes(x = k, y = mean) +
20 geom_line()+
21 geom_line(aes(y = 1))
22
23 tbl %>%
24 ggplot(aes(x = k,y = var))+
25 geom_line()+
26 geom_line(aes(y = 100/19))
```
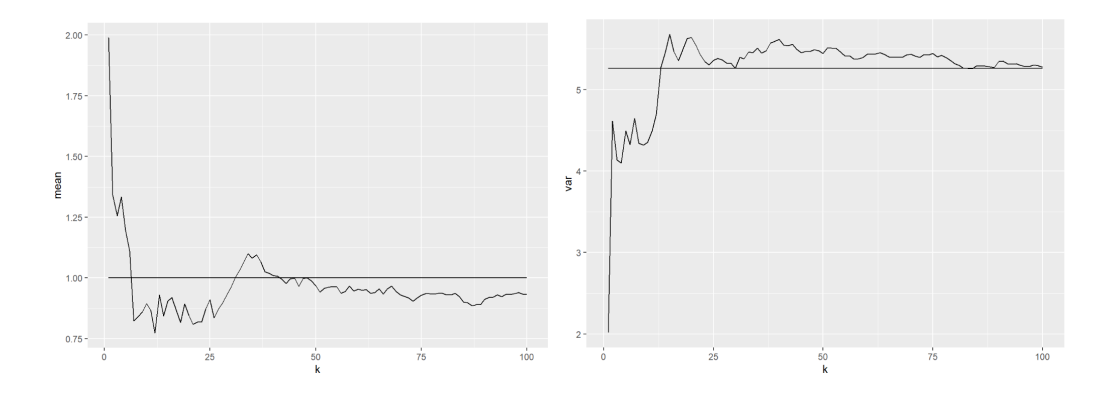

(c) i. 由题可得

$$
\sigma_T^2 = \frac{1}{T} \sum (X_t - \hat{\mu}_T)^2
$$
  
\n
$$
= \frac{1}{T} (\sum X_t^2 + T\hat{\mu}_T^2 - 2\hat{\mu}_T \sum X_t)
$$
  
\n
$$
= \frac{1}{T} \sum X_t^2 - \hat{\mu}_T^2
$$
  
\n
$$
\mathbb{E}(\sigma_T^2) = \mathbb{E}(\frac{1}{T} \sum X_t^2 - \hat{\mu}_T^2)
$$
  
\n
$$
= \frac{1}{T} \sum \mathbb{E}(X_t^2) - \mathbb{E}(\hat{\mu}_T^2)
$$
  
\n
$$
= \frac{1}{T} \sum (\mathbb{E}^2(X_t) + \text{var}(X_t)) - \mathbb{E}(\hat{\mu}_T^2)
$$
  
\n
$$
= \frac{1}{T} \sum (\mu^2 + \sigma^2) - E(\hat{\mu}_T^2)
$$
  
\n
$$
= \mu^2 + \sigma^2 - E(\hat{\mu}_T^2)
$$

ii. 两者不相等,代码如下:

```
1 mu_hat \leftarrow numeric(1000)
\overline{2}3 for(k in 1:1000){
4 x <- numeric(1000)
\sigma x[1] \leftarrow rnorm(1, mean=1, sd=1/sqrt(0.19))
6 e \leftarrow rnorm (1000)
7 for(t in 2:1000){
s \text{ x[t]} \leftarrow 0.1 + 0.9*x[t-1] + e[t]9 }
10 mu_hat[k] = mean(x)11 }
12
13 mean(mu_hat^2)
14
15 test1 <- numeric(10)
_{16} for(i in 1:10){
17 test1[i]=simu(rep = 1000, n=1000*i)
18 }
19 plot(test1)
20
21 test2 <- numeric(10)
22 for(i in 1:10){
123 test2[i]=simu(rep = 1000*i,n=1000)
```
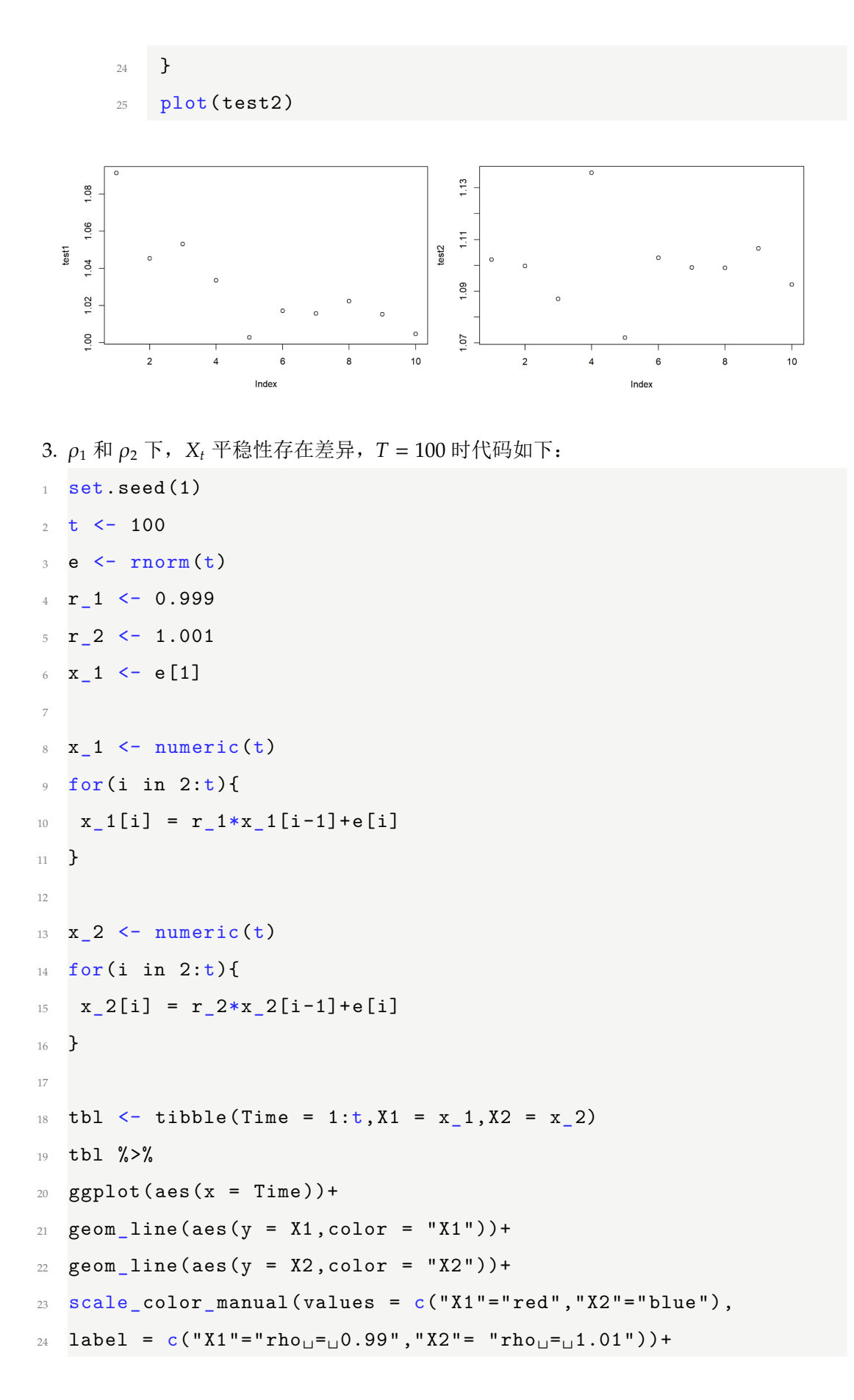

25 labs(title =  $T=100$ ")

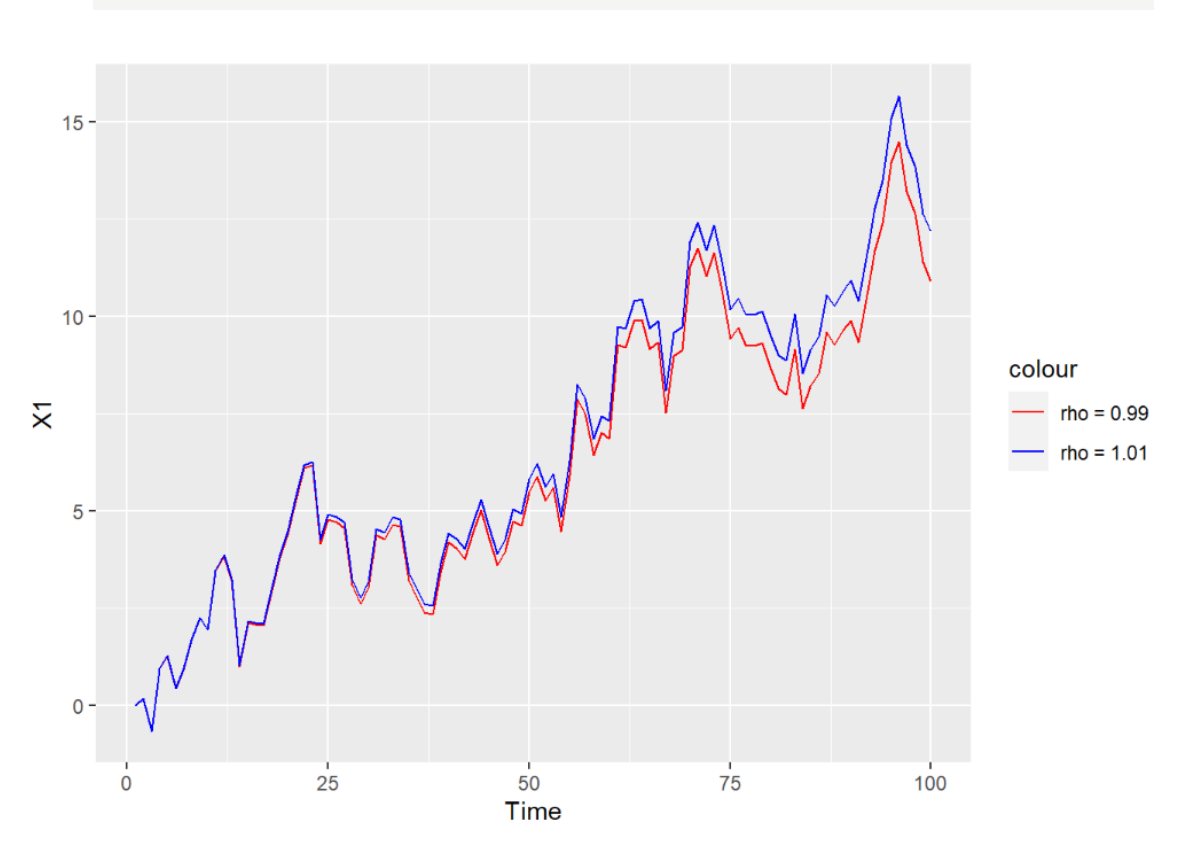

## $T = 1000$  时代码如下:

```
1 set.seed(1)
2 t < - 10003 \text{ e} <- rnorm(t)r_1 < -0.999r_2 \leftarrow 1.0016 \times 1 \le -e[1]7
8 \times 1 <- numeric(t)
9 for(i in 2:t){
10 x_1[i] = r_1*x_1[i-1]+e[i]11 }
12
x_2 < - numeric(t)
14 for(i in 2:t){
15 x_2[i] = r_2*x_2[i-1]+e[i]16 }
```

```
17
18 tbl \le tibble(Time = 1:t, X1 = x_1, X2 = x_2)
19 tbl %>%
20 ggplot(aes(x = Time)) +21 geom_line(aes(y = X1, color = "X1"))+
22 geom_line(aes(y = X2, color = "X2"))+
23 scale_color_manual(values = c("X1"="red","X2"="blue"),
24 label = c("X1"="rho<sub>U</sub>=<sub>U</sub>0.99", "X2"="rho<sub>U</sub>=<sub>U</sub>1.01") +
25 labs (title = T=1000")
```
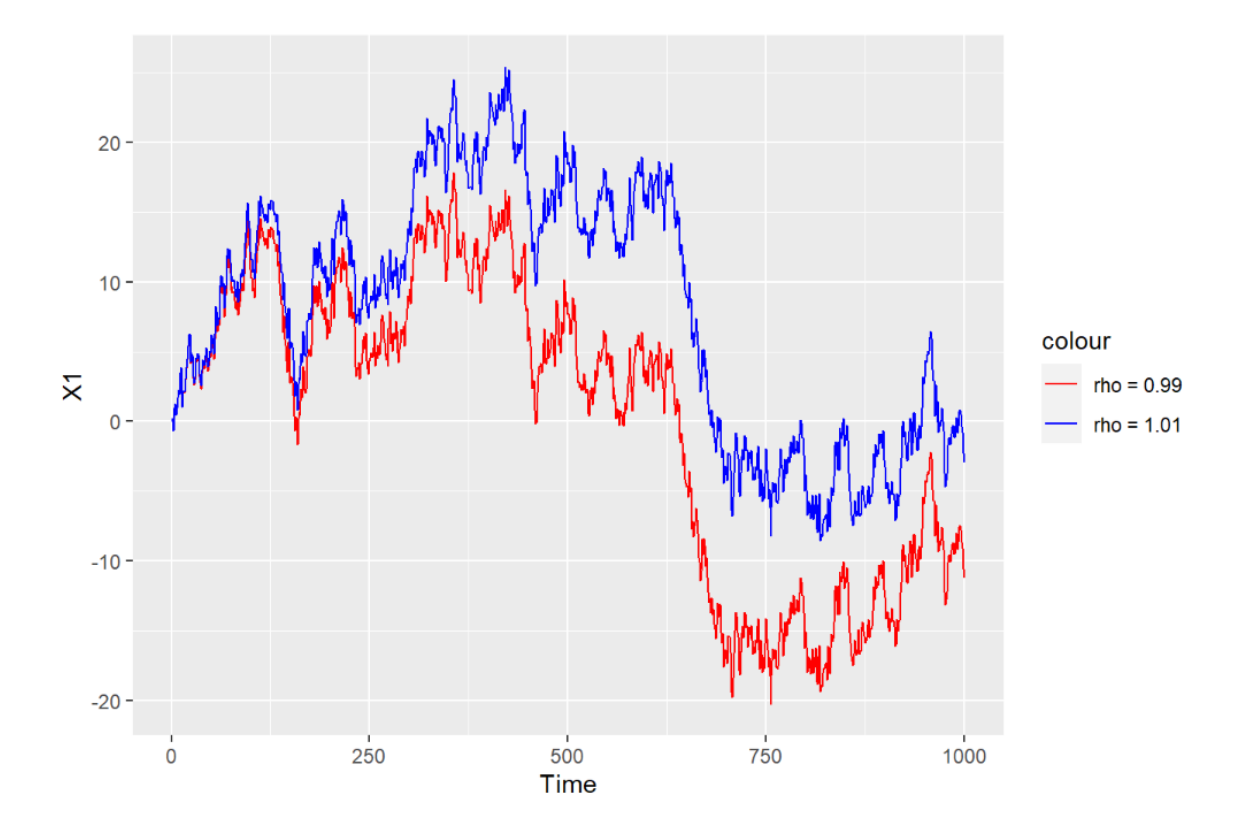

```
T = 10000 时代码如下:
```

```
1 set.seed(1)2 t < -100003 \quad e \leftarrow \text{rnorm}(t)4 r_1 <- 0.999
r_2 \leftarrow 1.0016 x_1 \leftarrow e[1]7
```

```
9 for(i in 2:t){
10 x_1[i] = r_1*x_1[i-1]+e[i]11 }
12
13 x_2 <- numeric(t)
14 for (i in 2:t) {
15 x_2[i] = r_2*x_2[i-1]+e[i]16 }
17
18 tbl \leftarrow tibble(Time = 1:t, X1 = x_1, X2 = x_2)
19 tbl %>%
20 ggplot(aes(x = Time)) +_{21} geom line(aes(y = X1, color = "X1"))+
22 geom_line(aes(y = X2, color = "X2"))+
23 scale_color_manual(values = c("X1"="red","X2"="blue"),
24 label = c("X1"="rho<sub>U</sub>=<sub>U</sub>0.99", "X2"="rho<sub>U</sub>=<sub>U</sub>1.01") +
25 labs (title = "T=10000")
```
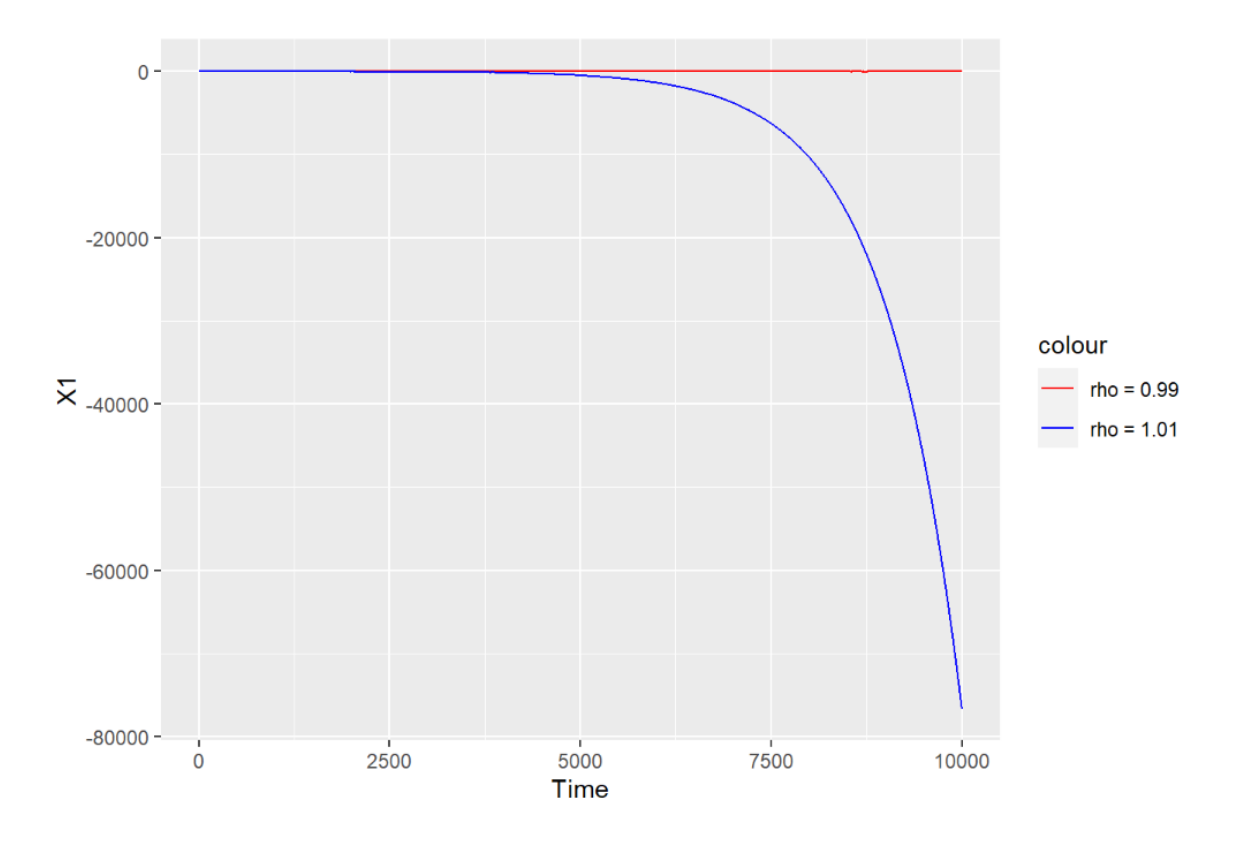